## **IIIDEKSOFT®**

#### 目  $*$ **Semináře DEKSOFT 2018 JOO**  $20$ 団 三 **Novinky DEKSOFT** ヺ iila ッ 筊 自 **NW** W NEMO<br>PAS **XXXX**

**Prezentace:**

Tomáš Kupsa www.deksoft.eu

# KRÁTKÉ PŘEDSTAVENÍ DEKSOFT

### Představení DEKSOFT

II DEKSOFT®

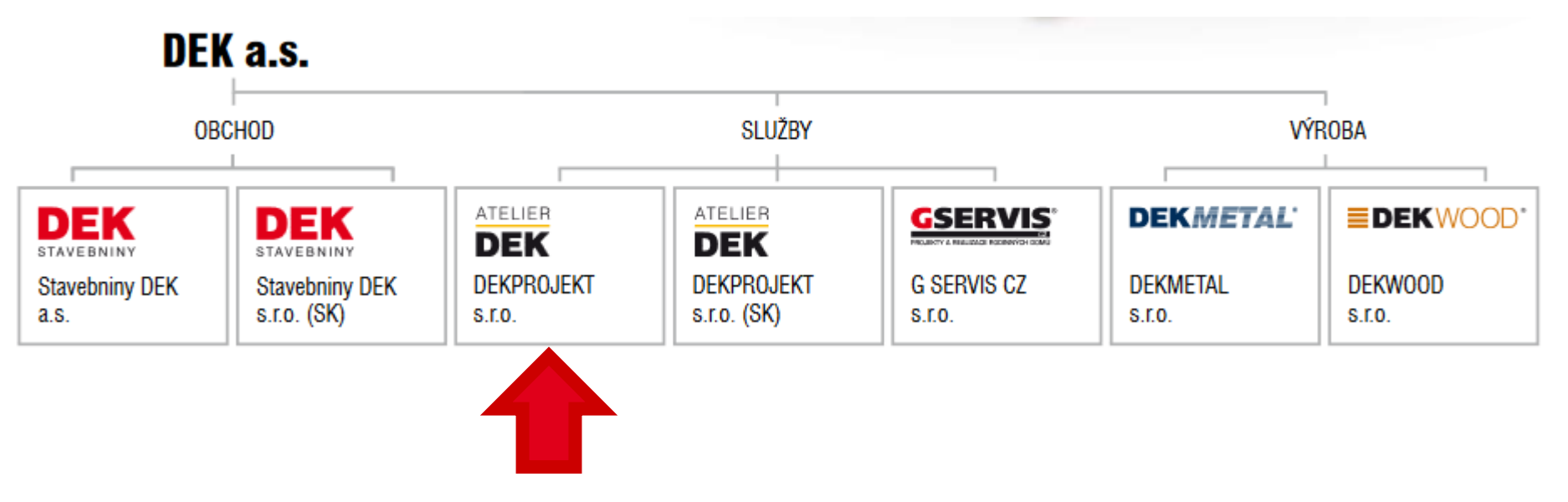

### **DEKSOFT – softwarová divize společnosti DEKPROJEKT s.r.o. Součást holdingu DEK**

# PROGRAMY DEKSOFT

### Programy DEKSOFT

- Profesionální programy pro stavebnictví
- **www.deksoft.eu** [www.deksoft.cz](http://www.deksoft.cz/) / [www.deksoft.sk](http://www.deksoft.sk/) • Webové aplikace
- Obory energetika, tepelná ochrana budov, akustika, TZB a další

DEKSOFT programy pro stavebnictv ÚVOD **NOVINKY PROGRAMY CENÍK** PODPORA ŠKOLENÍ **BIM** SPOLUPRACUIEME **KONTAKTY** Co je DEKSOFT **Výhody DEKSOFT** Rozvoj DEKSOFT

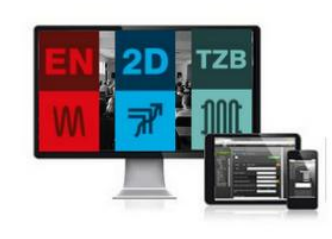

### ŠKOLENÍ PROGRAMŮ DEKSOFT

Byly vypsány nové termíny školení programů DEKSOFT:

- Energetika
- · Tepelná technika 2D
- $\cdot$  TZB

TERMÍNY A PŘIHLÁŠENÍ NALEZNETE ZDE

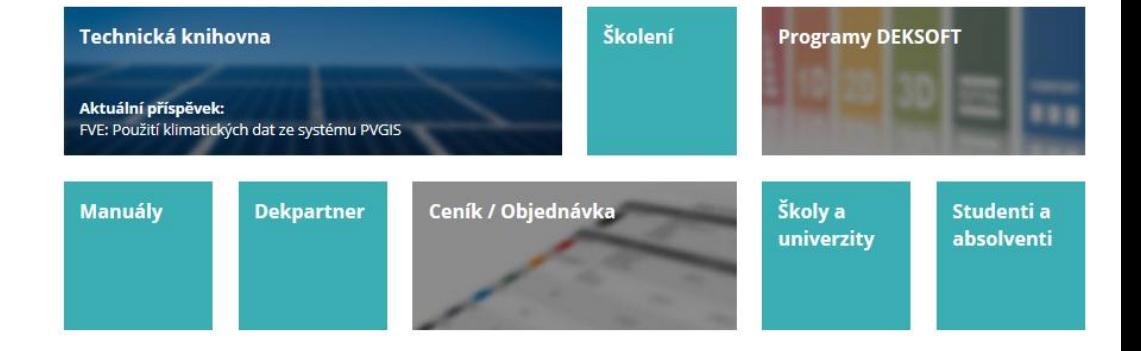

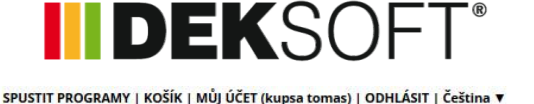

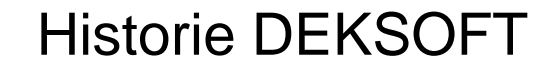

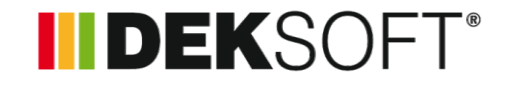

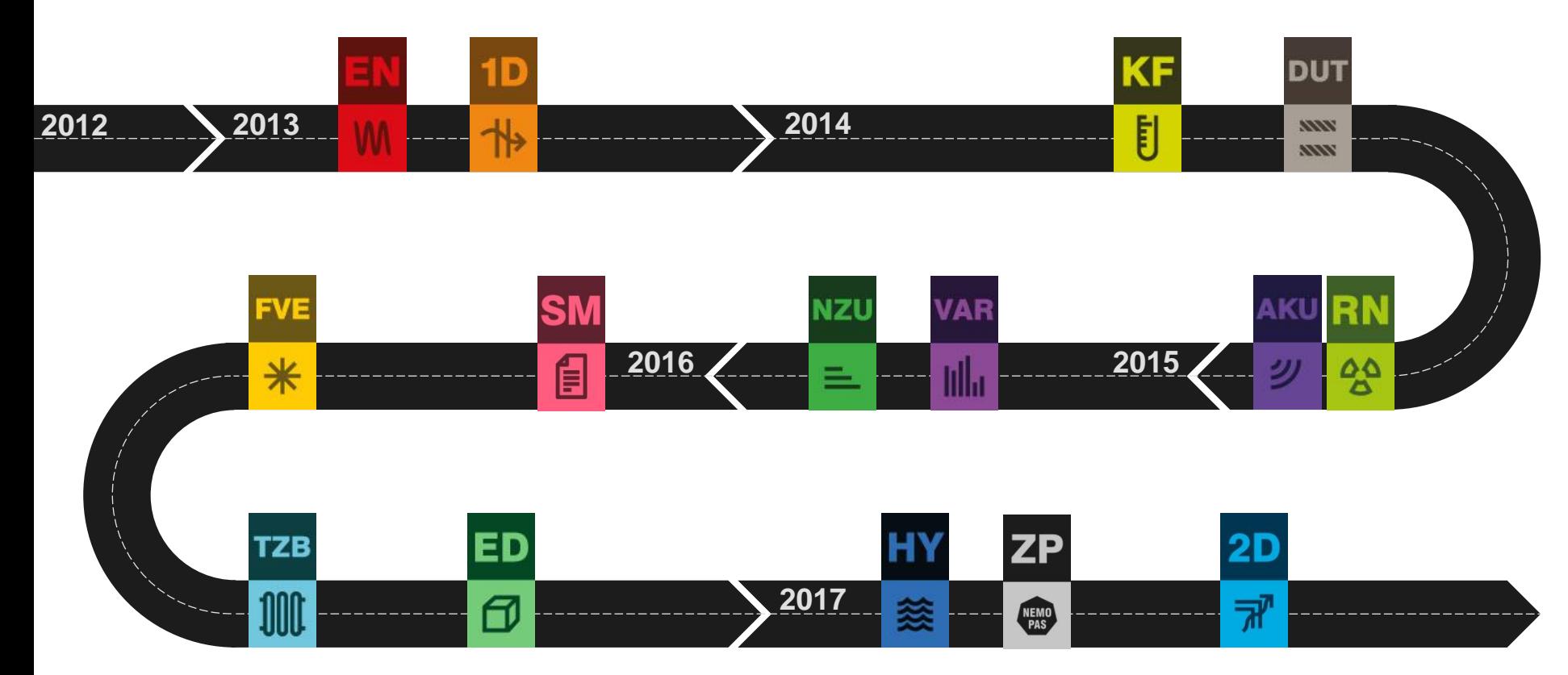

### Programy DEKSOFT

### II DEKSOFT®

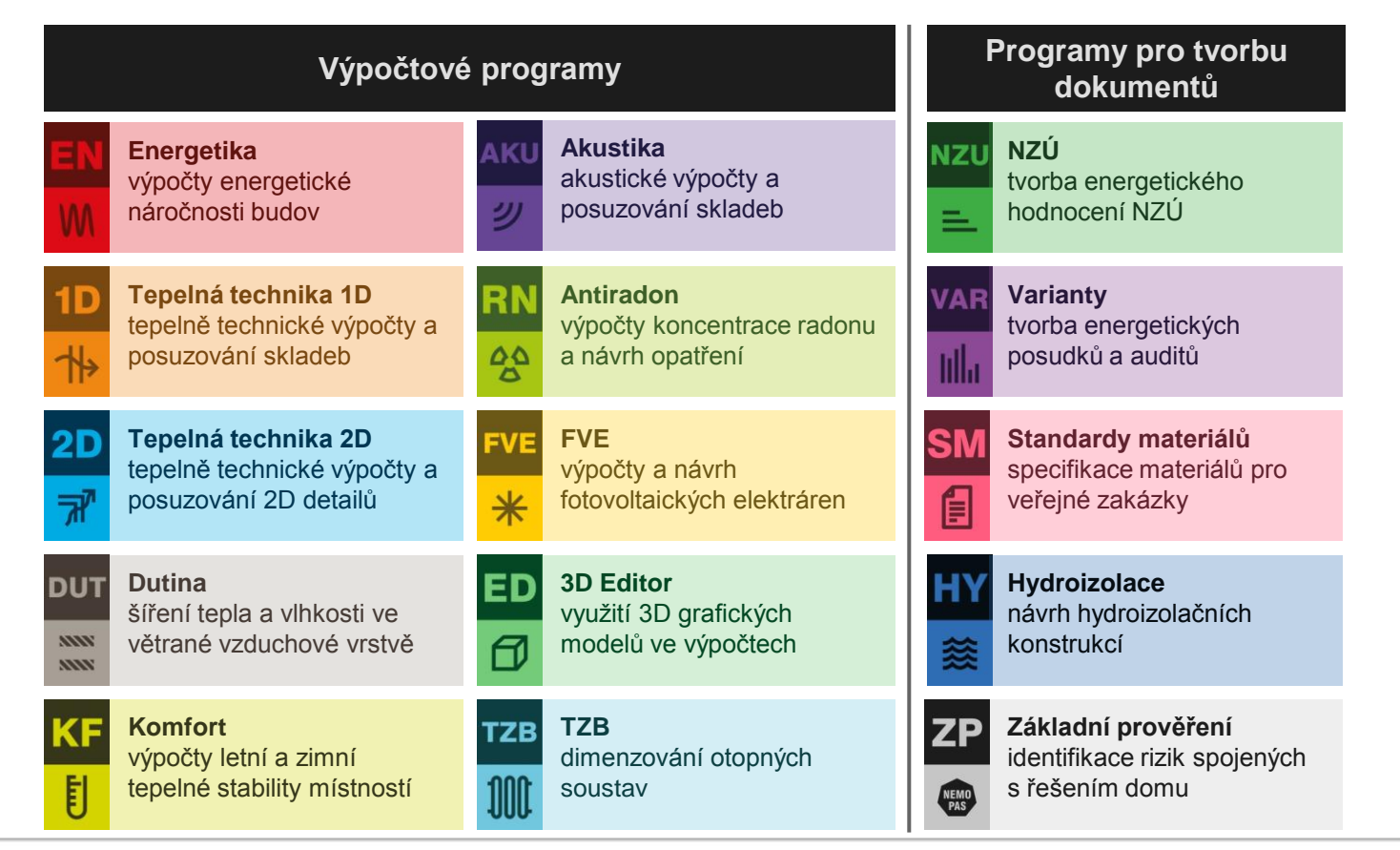

**IIDEKSOFT** 7

### Působnost DEKSOFT

- Dominantní role ČR, Slovensko
- Některé programy jsou ale mezinárodní, prodáváme je v různých zemích EU
- Komunikace v angličtině

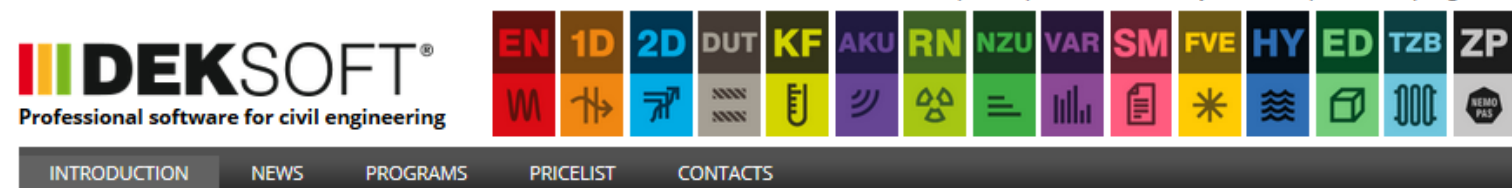

RUN PROGRAMS | CART | MY ACCOUNT (kupsa tomas) | LOG OUT | English ▼

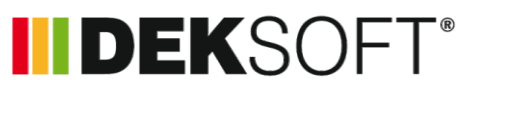

# NOVINKY DEKSOFT

## Novinky DEKSOFT

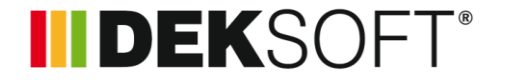

- BIM
- **-** Rozpočtování
- $\blacksquare$  TZB
- NZÚ
- **ENERGETIKA**

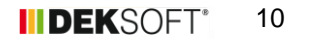

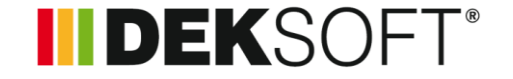

# BIM

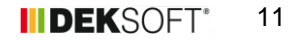

### BIM

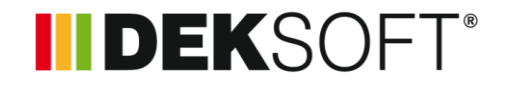

- V roce 2018 jsme se hodně věnovali rozvoji v oblasti BIM
- V červnu 2018 jsme pustili novou verzi pluginu BIM DEKSOFT
	- Doplněk BIM DEKSOFT pro Revit a Archicad pro Windows (verze 1.48)
	- Doplněk BIM DEKSOFT pro Archicad pro macOS (verze 1.45)
- Nový, kompletně přepracovaný doplněk, který nabízí řadu vylepšení
- Možnost vkládání dílčích materiálů (do té doby jen skladby)
- Vylepšená práce s filtry
- **Kontrola duplicit**
- Stále se rozrůstající množství dostupných produktů

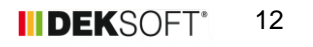

### BIM řešení DEKSOFT

### **INDEKSOFT®**

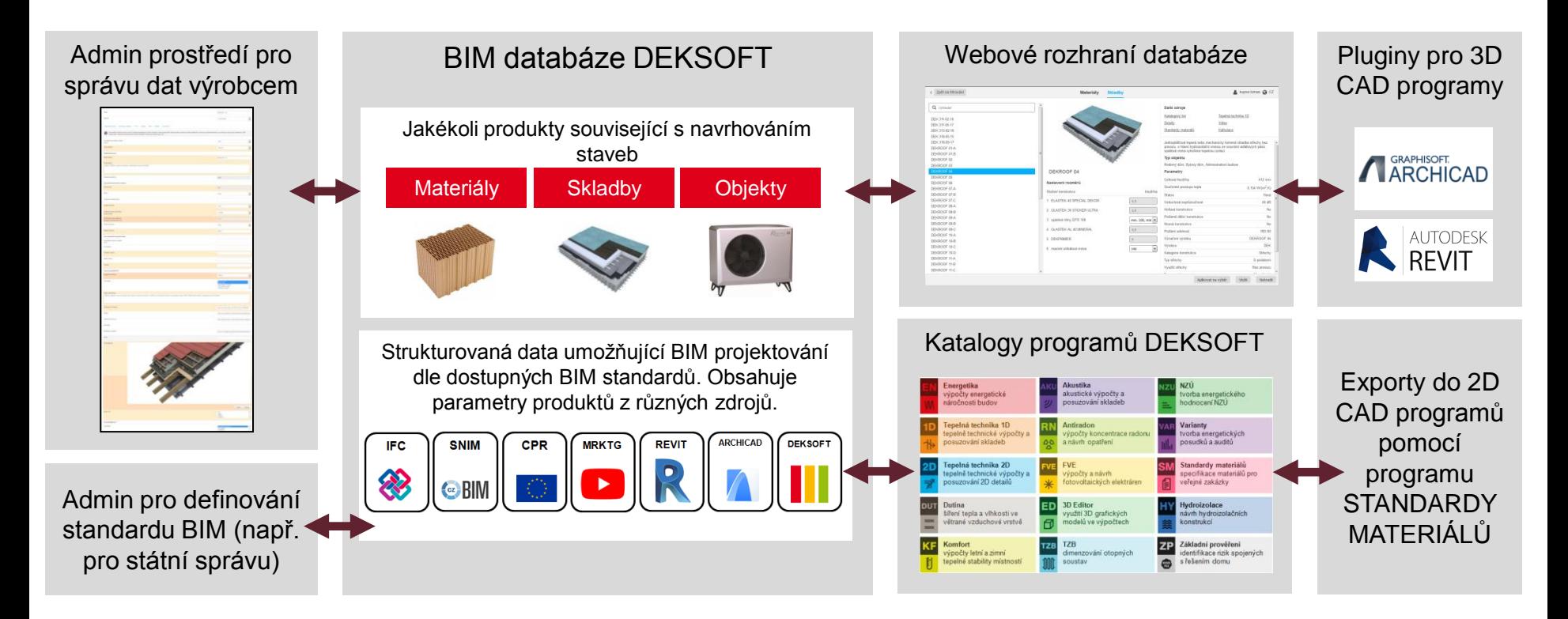

### BIM řešení DEKSOFT

### IIDEKSOFT®

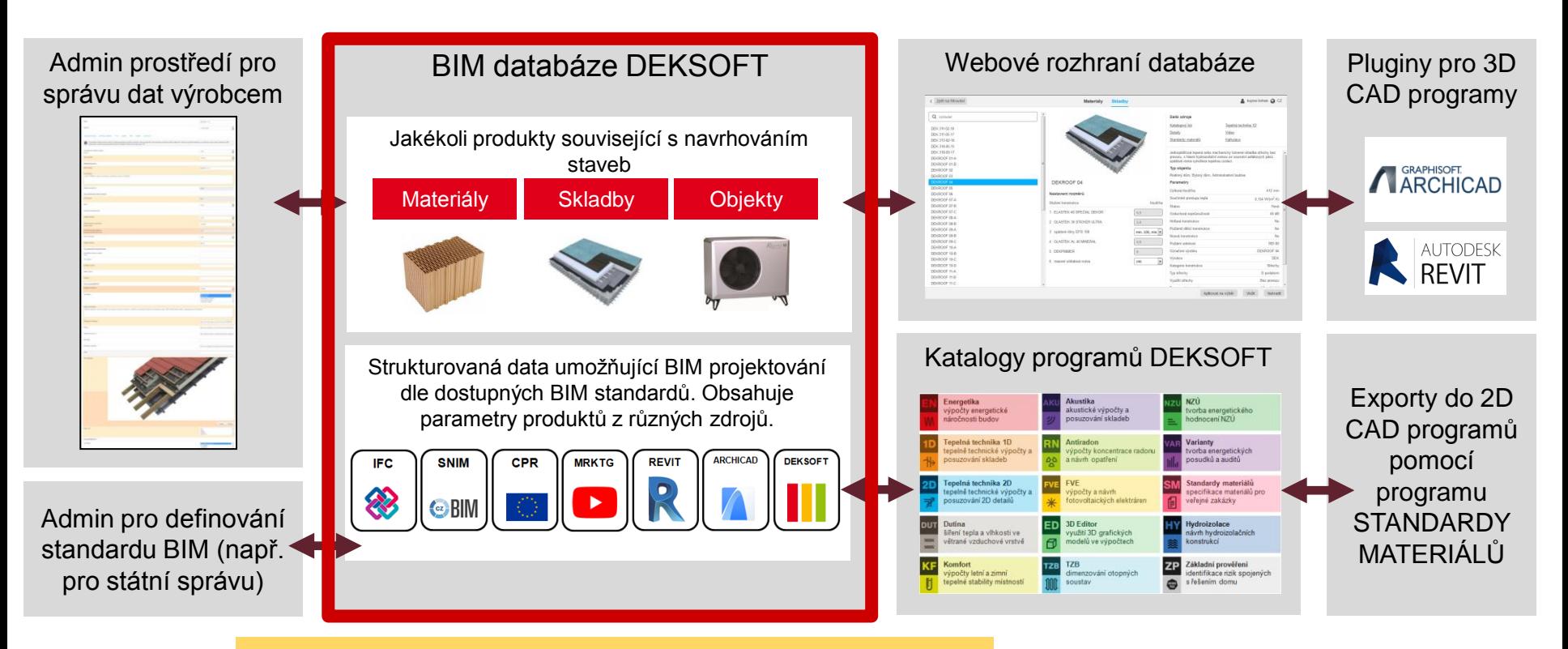

Základem našeho BIM řešení je databáze

### Databáze

### IIDEKSOFT®

#### BIM databáze DEKSOFT

Strukturovaná data umožňující BIM projektování dle dostupných BIM standardů. Obsahuje parametry produktů z různých zdrojů.

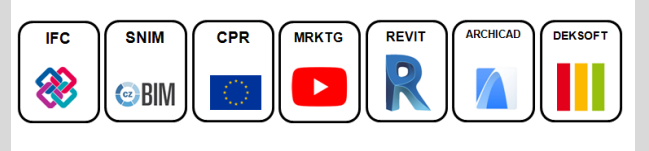

• Databáze umožňuje vládat parametry produktů dle různých zdrojů

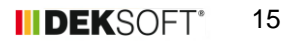

### BIM řešení DEKSOFT

### IIDEKSOFT®

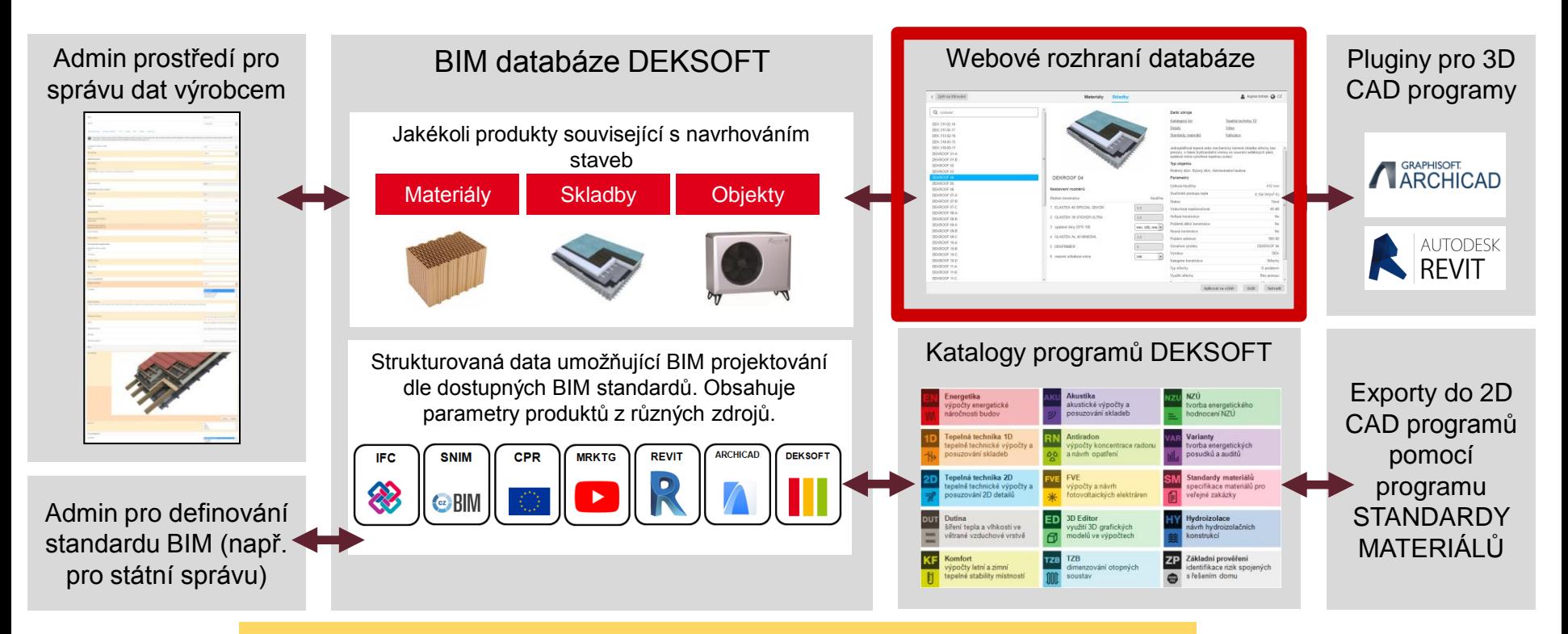

Další důležitou součástí je webové rozhraní databáze

### Webové rozhraní databáze

### **INDEKSOFT®**

• S databází může pracovat každý – bez nutnosti vlastnit 3D CAD BIM nebo jiný SW

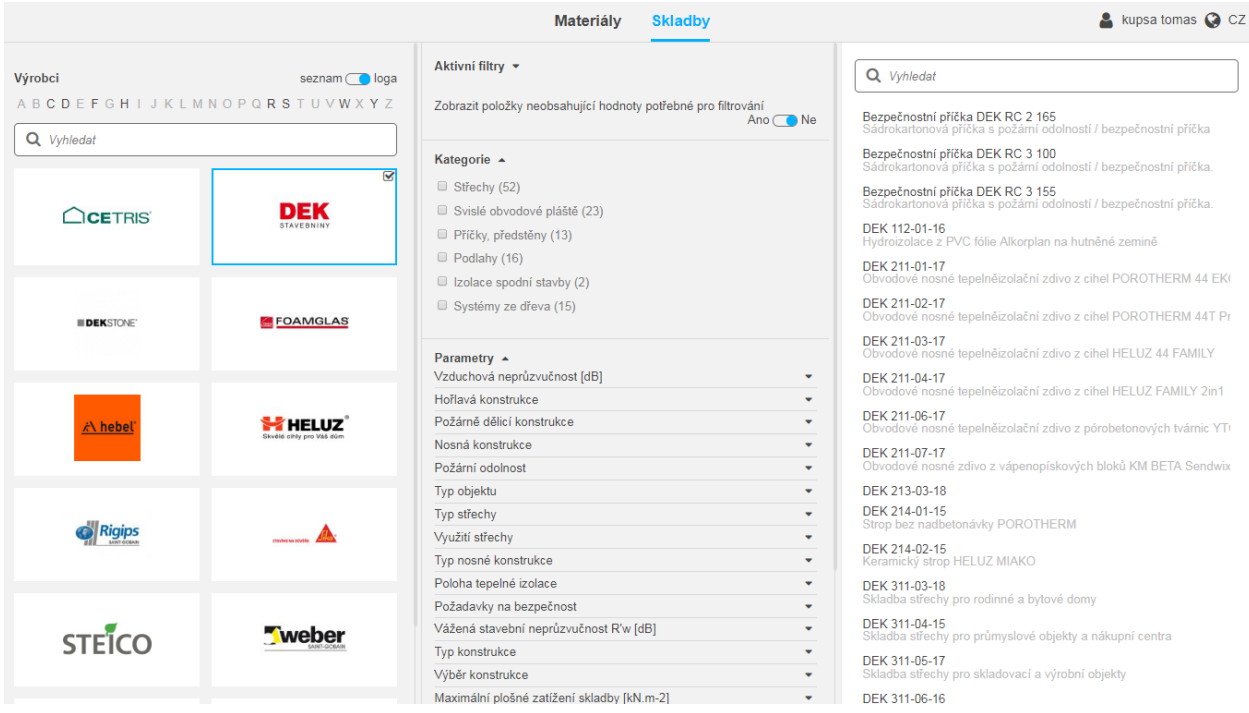

### BIM řešení DEKSOFT

### **INDEKSOFT®**

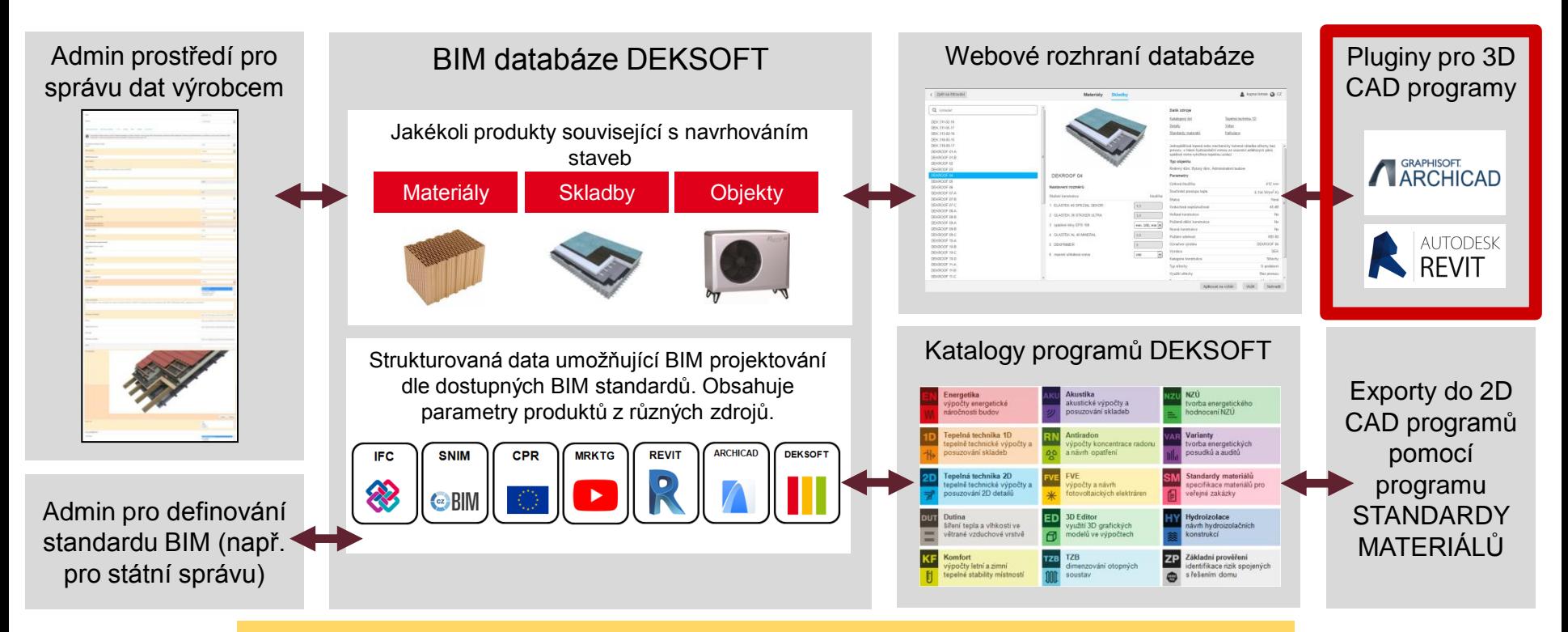

Pro projektanty 3D je nezbytnou součástí plugin DEKSOFT

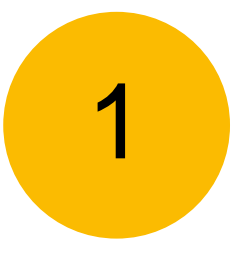

### **Stáhnout a nainstalovat doplněk BIM DEKSOFT**

### Na webu www.deksoft.eu

**ED IIDEKS** Profesionální programy pro stavebnictví **CENÍK ÚVOD NOVINKY PODPORA** ŠKOLENÍ **PROGRAMY BIM** SPOLUPRACUIEME **KONTAKTY** Co je DEKSOFT Výhody DEKSOFT Rozvoj DEKSOFT

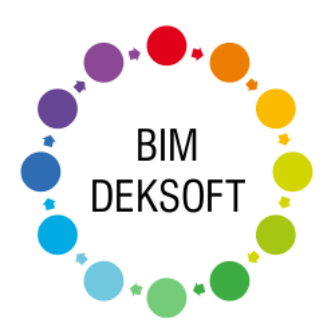

### **BIM DEKSOFT**

- Nová generace doplňku BIM DEKSOFT pro programy Revit a Archicad
- Možnost vkládání skladeb i jednotlivých materiálů z BIM databáze DEKSOFT
- Nové uživatelské rozhraní s rozšířenými možnostmi filtrování
- Automatická kontrola duplicit

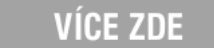

SPUSTIT PROGRAMY | KOŠÍK | MŮJ ÚČET (kupsac) | ODHLÁSIT | Čeština ▼

**III DEKSOFT®** 

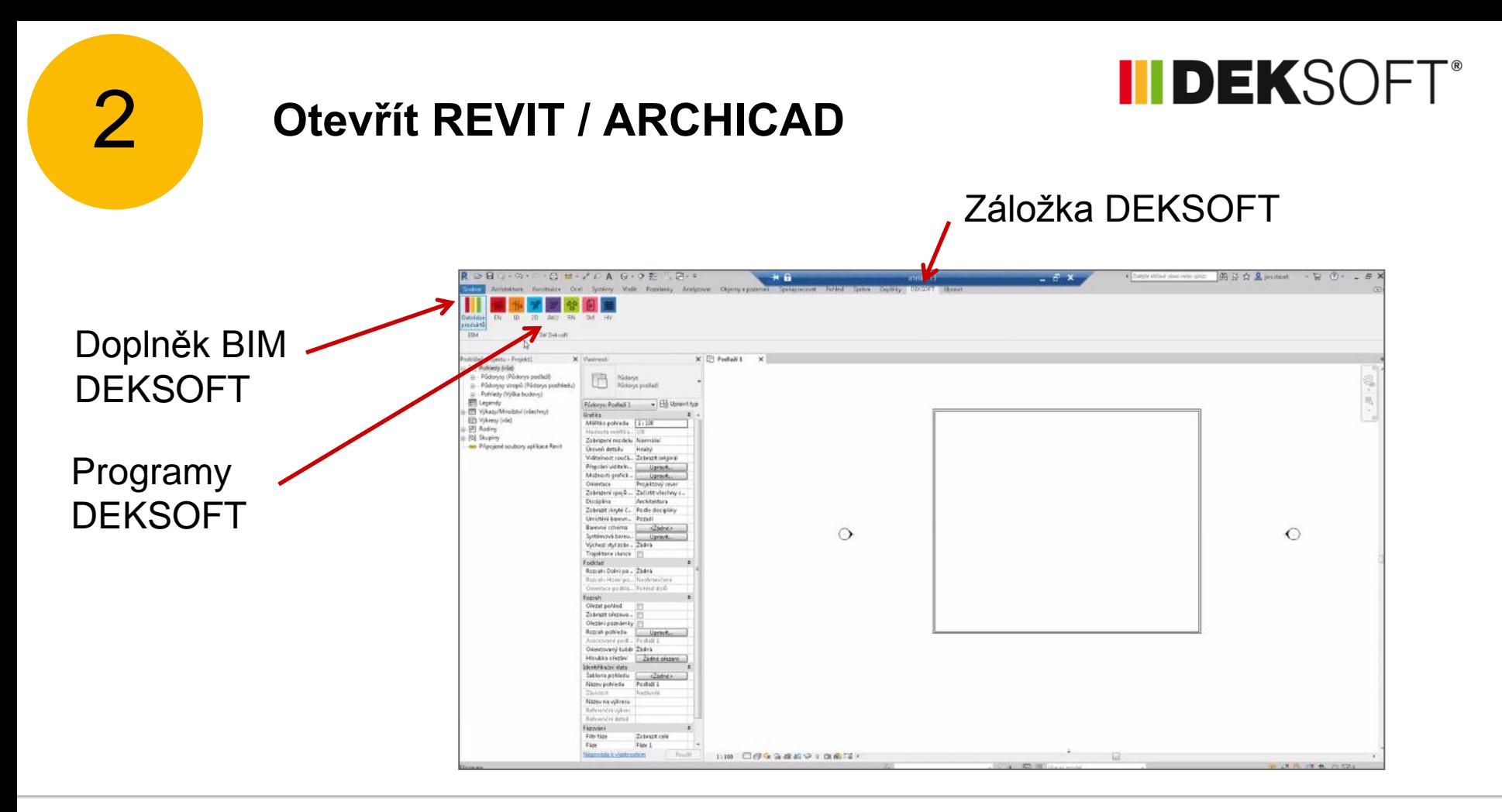

### 3 **Otevřít doplněk BIM DEKSOFT**

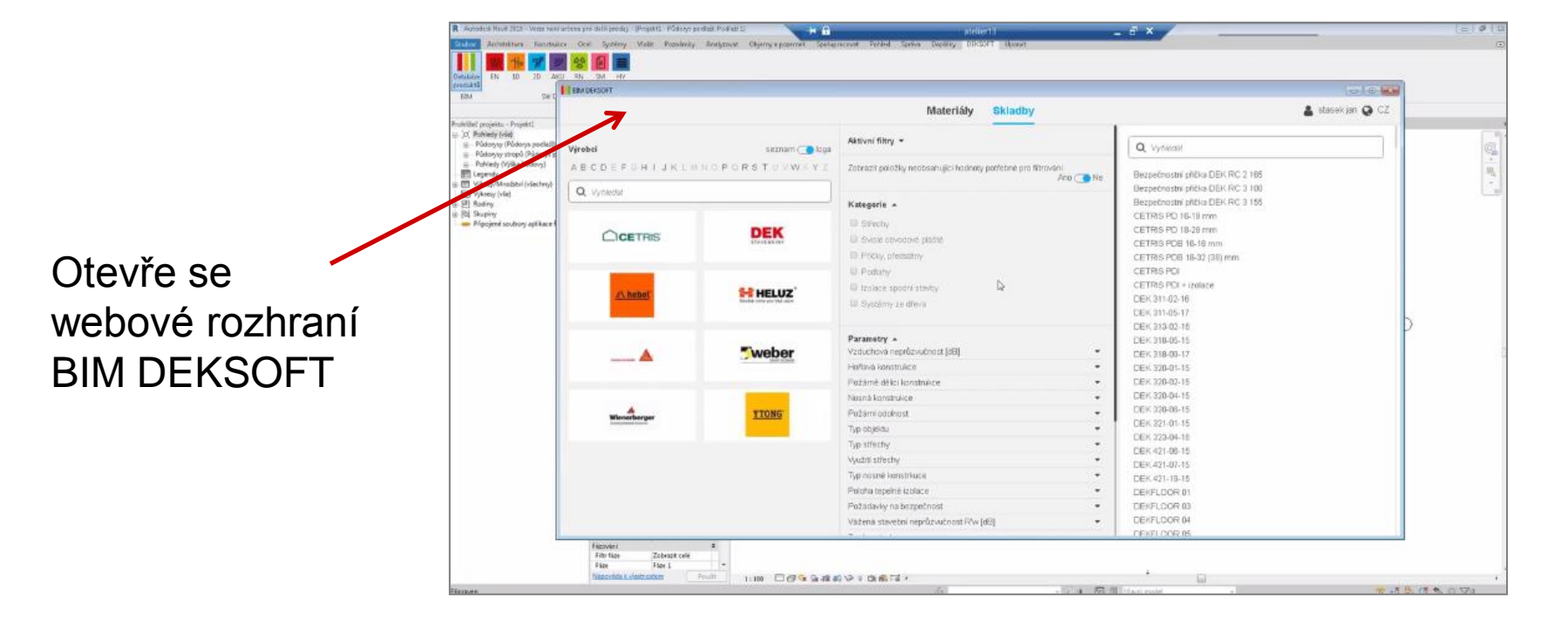

IIDEKSOFT®

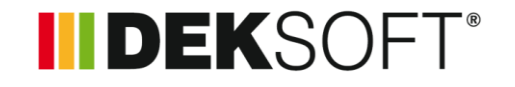

### 4 **Filtrování produktů**

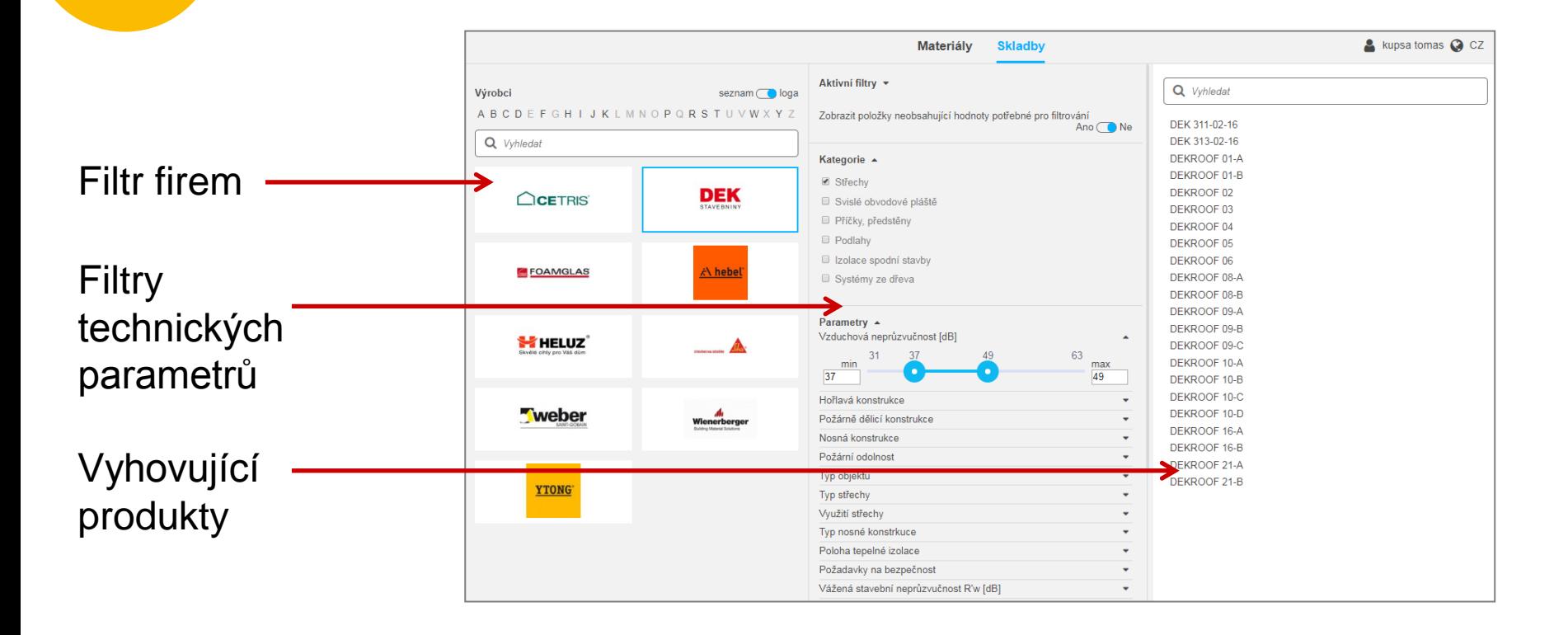

### 5 **Výběr a vložení produktu do modelu**

#### Vazba na DEKSOFT

IIDEKSOFT®

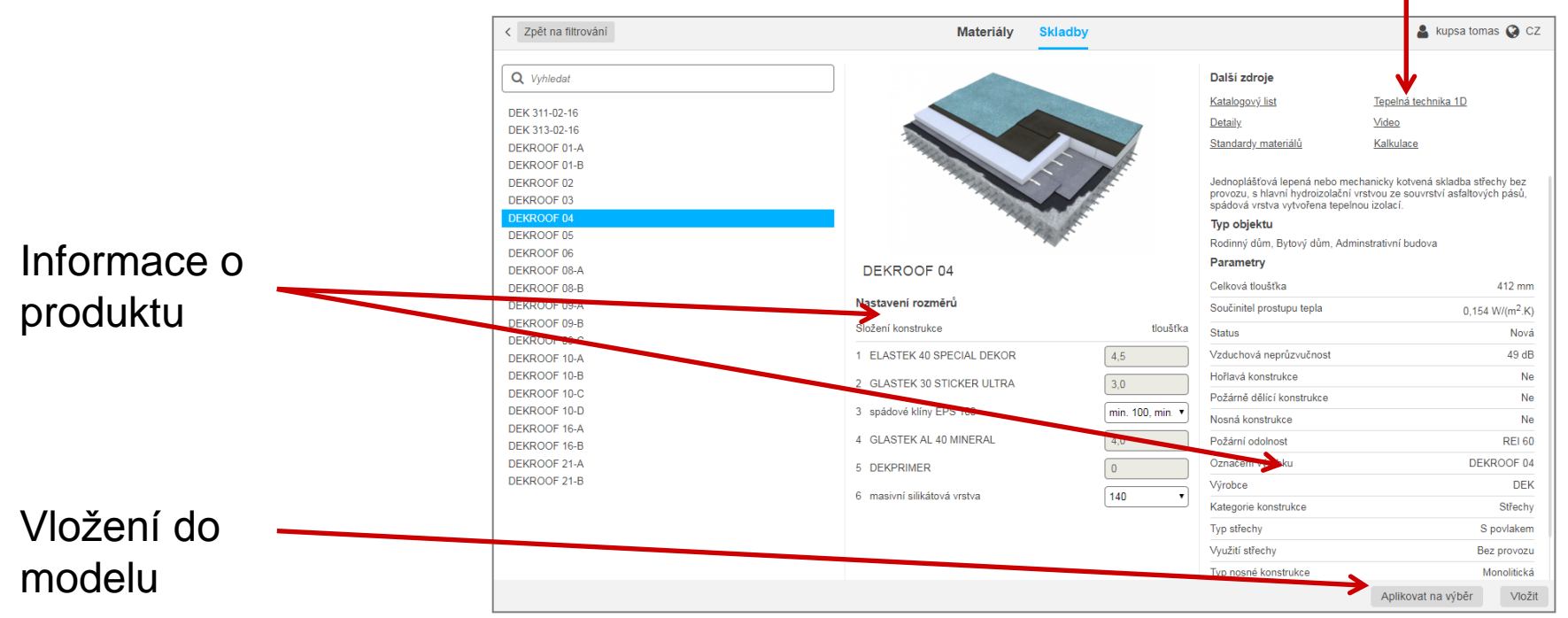

# 6 **Produkt s informacemi vložen do modelu**

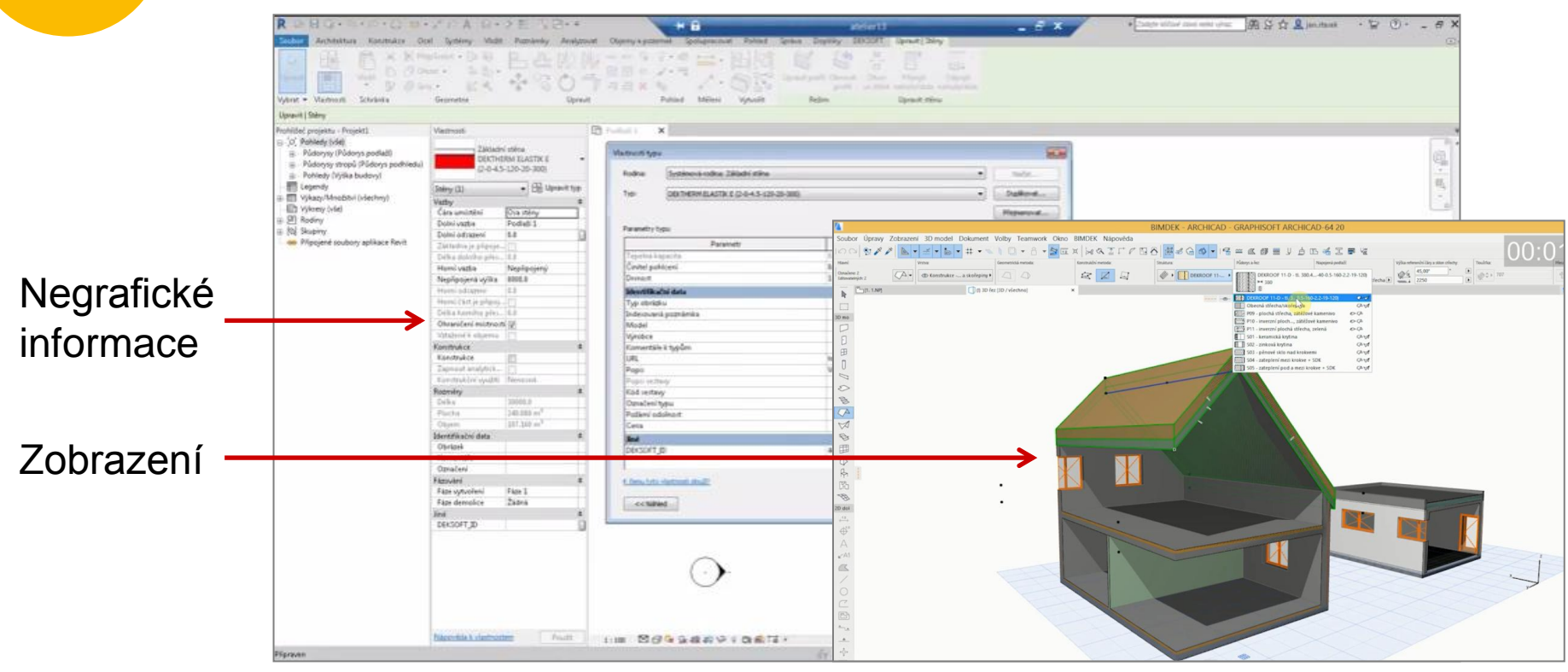

### BIM řešení DEKSOFT

### **INDEKSOFT®**

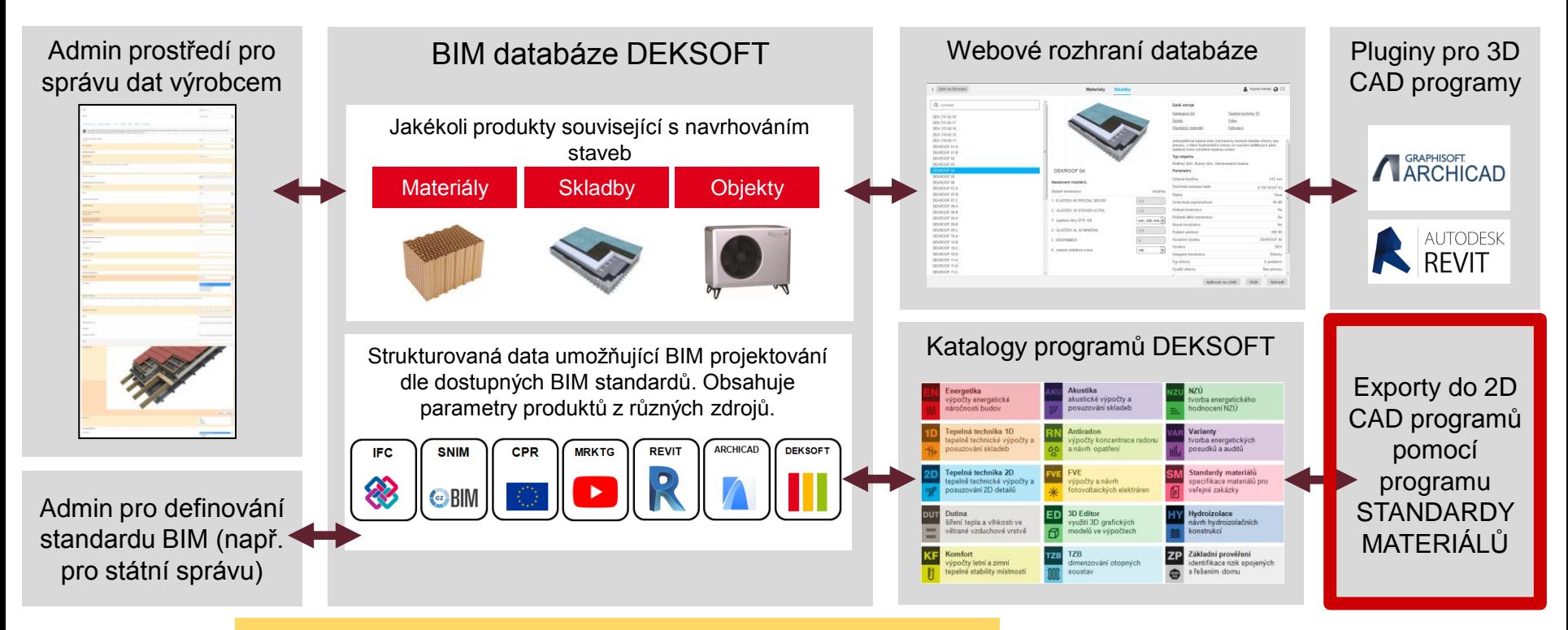

2D projektant použije Standardy materiálů

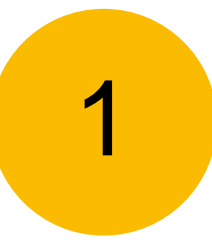

### **Jde do webového rozhraní databáze, vybere produkt**

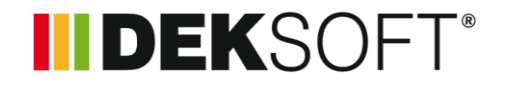

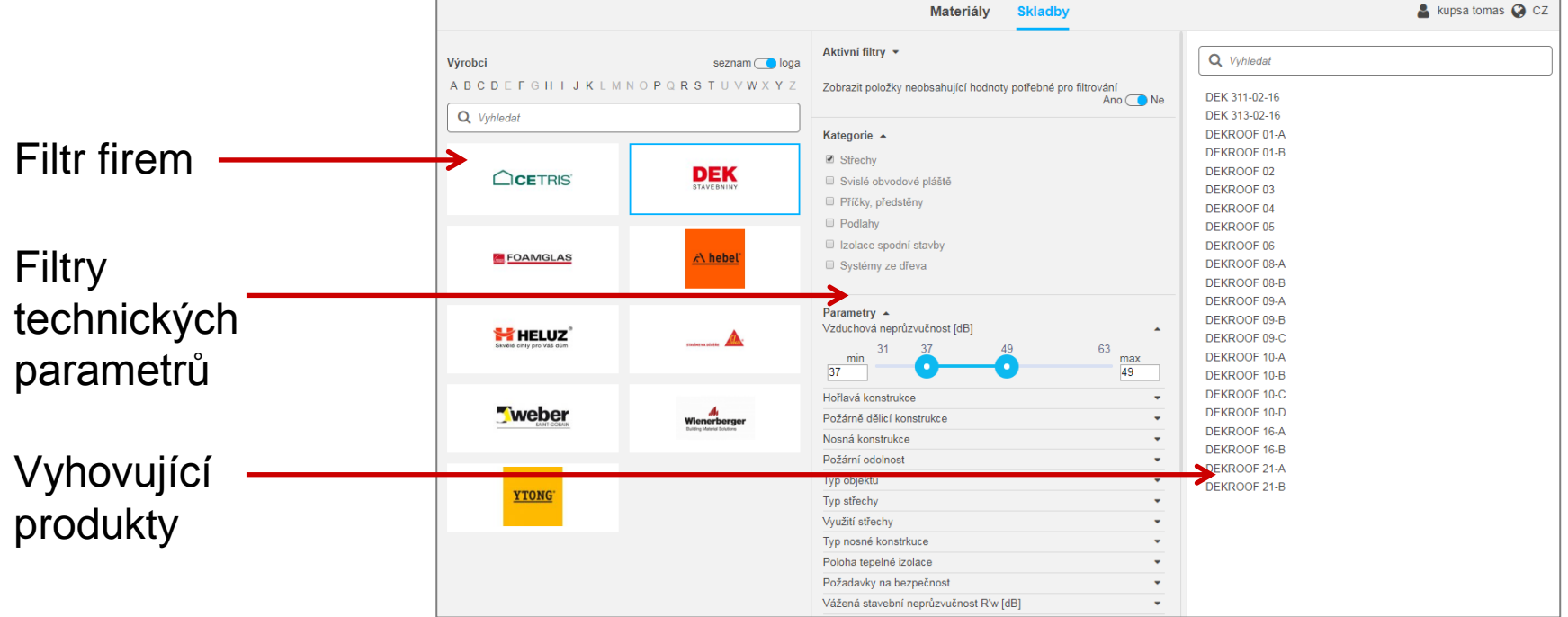

2

### **Klikne na ikonku Standardy materiálů**

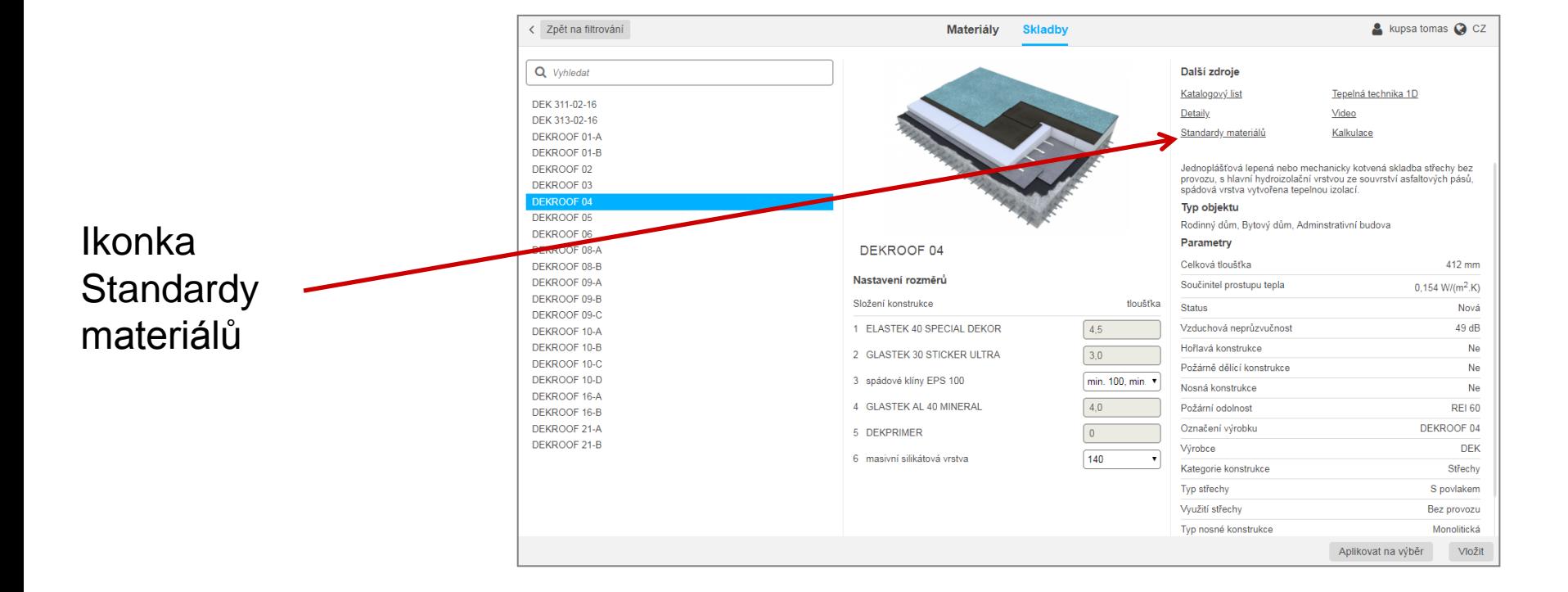

IIDEKSOFT®

### **IIDEKSOFT®** 3 **Otevře se program Standardy materiálů**

#### Standardy materiálů  $\equiv$

### Objeví se přímo vybraný produkt a informace k němu

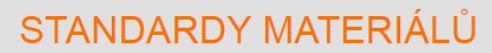

**INDEKSOFT**®

Vítejte v aplikaci STANDARDY MATERIÁLŮ. Tato aplikace umožňuje jednoduše zobrazit a exportovat standardy materiálů do vaší projektové dokumentace v různých formátech (.doc, .xls, .dxf).

↓ Standardy materiálů - Bezpečnostní příčka DEK RC 2 165

Sádrokartonová příčka s požární odolností / bezpečnostní příčka

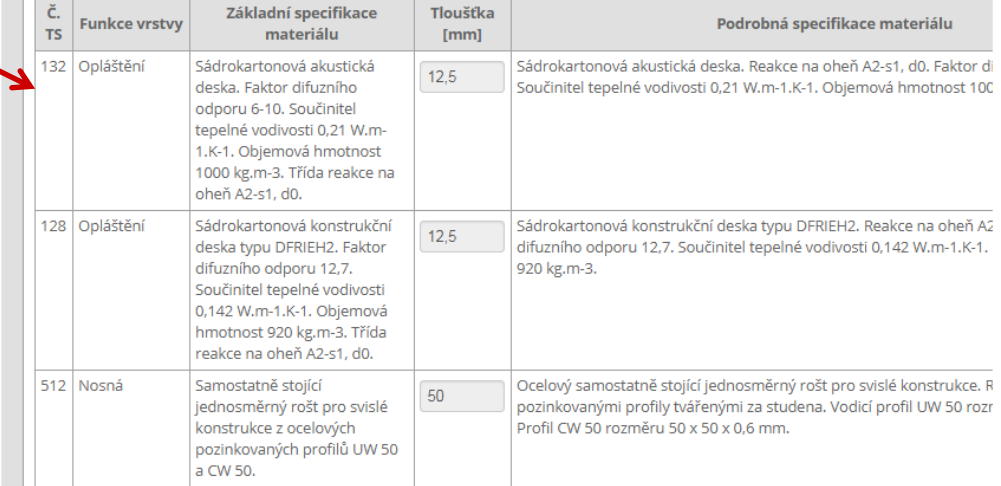

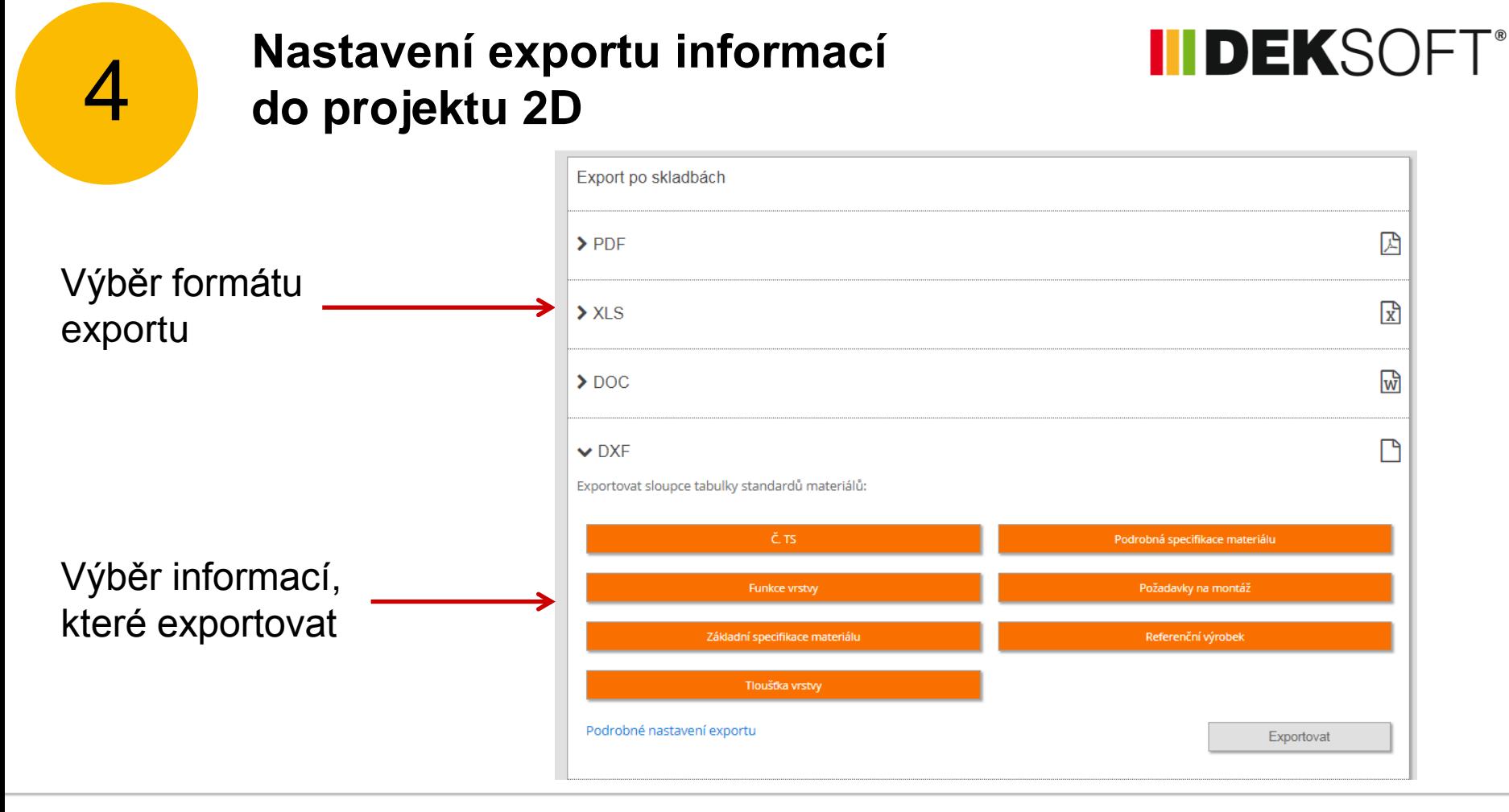

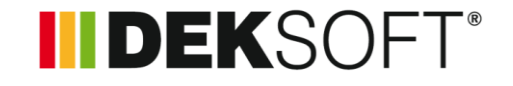

# 5 **Export do DXF**

Export popisky skladby do řezu

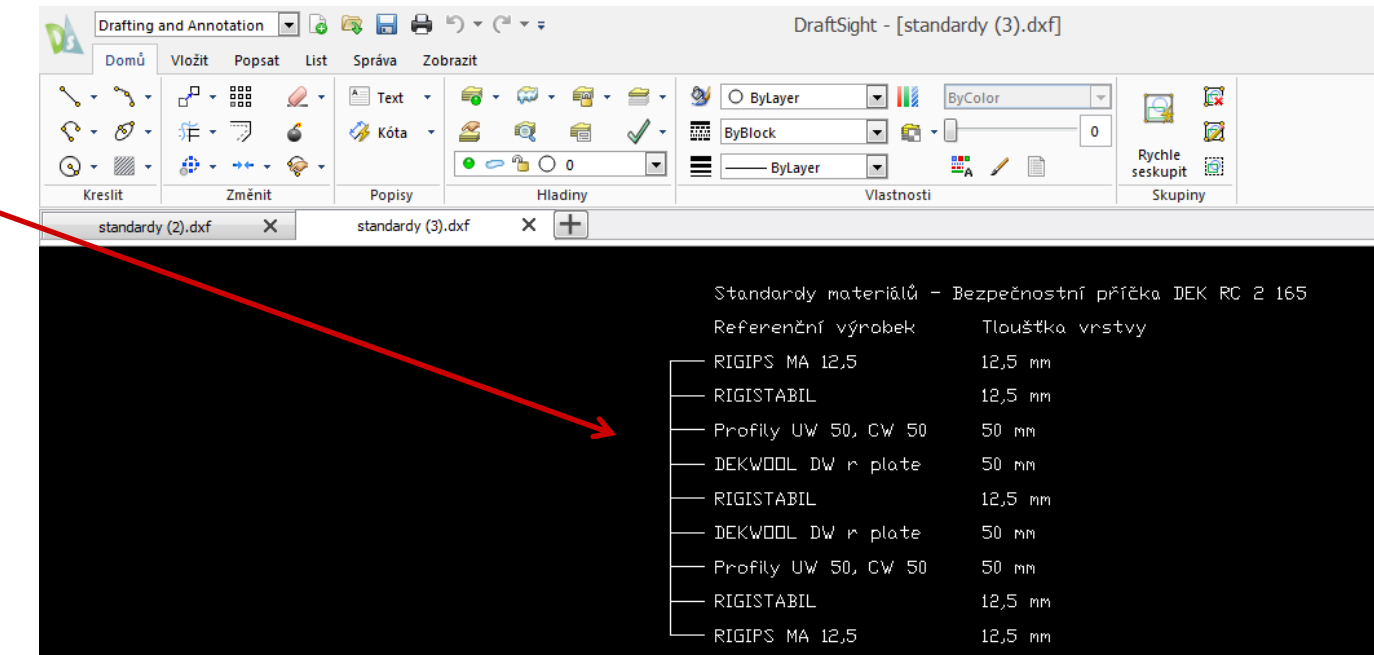

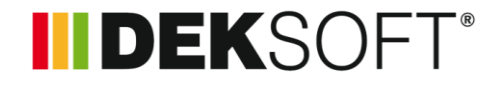

### 6 **Export do DOC**

Export skladby s informacemi do technické zprávy

#### Standardy materiálů - Bezpečnostní příčka DEK RC 2 165

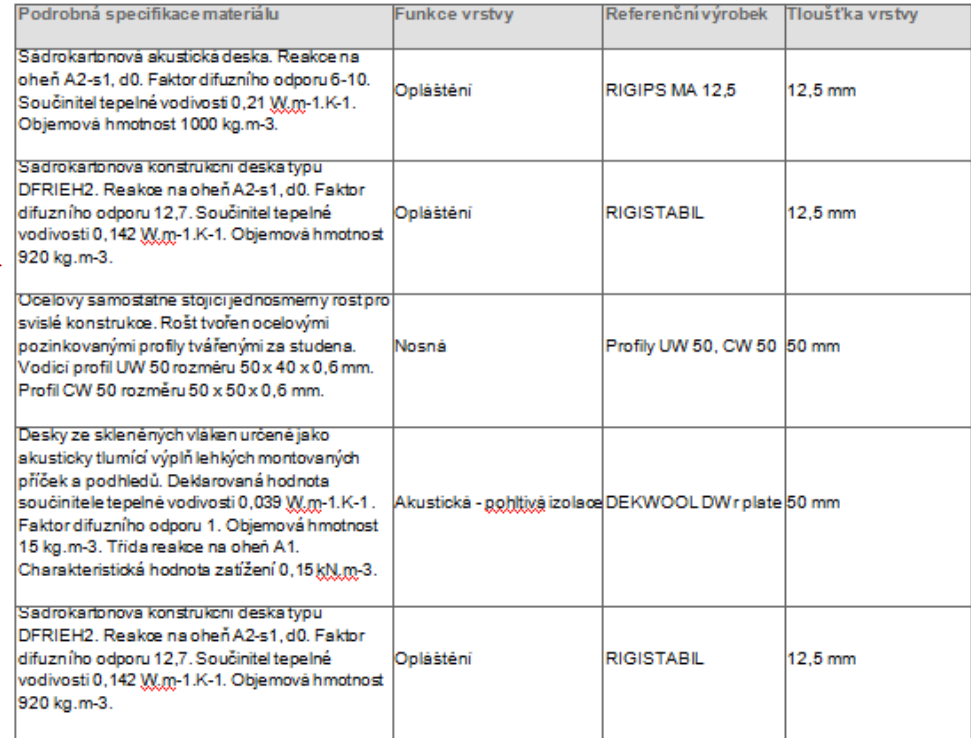

### BIM řešení DEKSOFT

### II DEKSOFT®

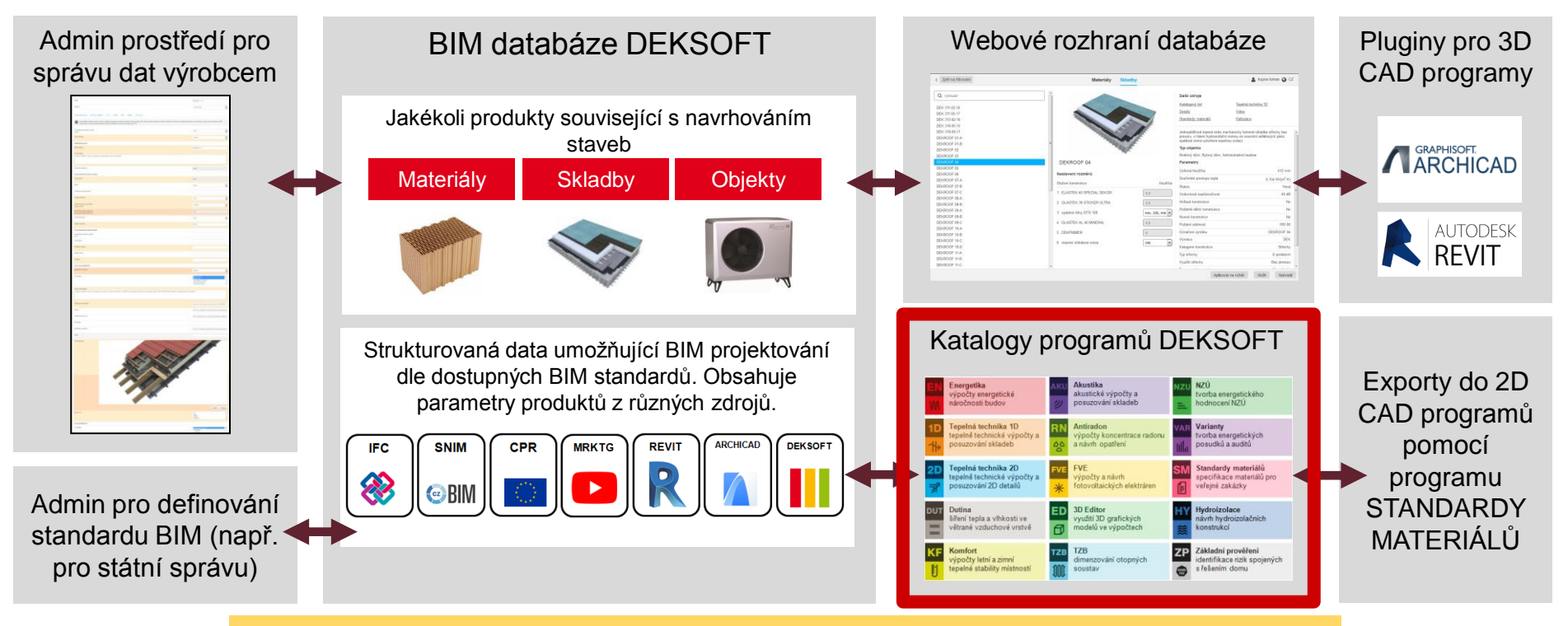

Specialista využije programy DEKSOFT – katalogy programů

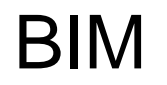

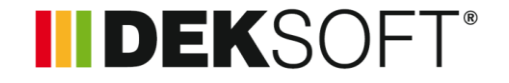

V současné době také pracujeme na BIM serveru

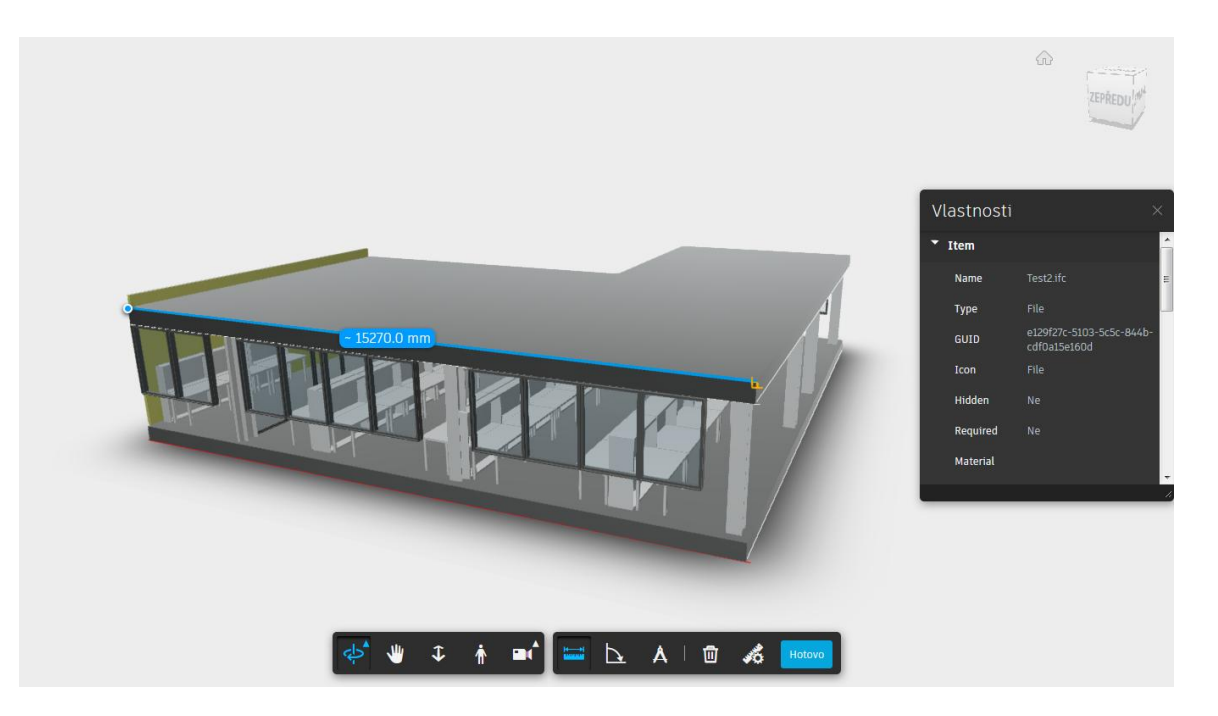

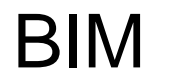

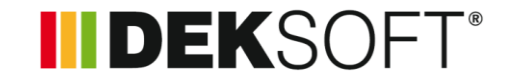

- Podrobnosti k BIM řešení DEKSOFT představíme společně s ÚRS na seminářích ATELIER DEK
- $-22.1 13.2.2019$

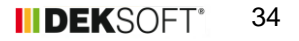

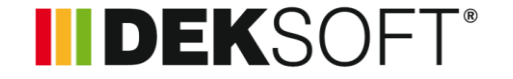

# ROZPOČTOVÁNÍ

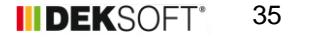

### Rozpočtování

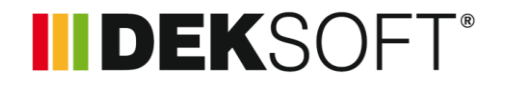

- V roce 2018 koupila společnost DEK společnost ÚRS
- ÚRS je v současné době součástí holdingu DEK
- ÚRS je tvůrcem cenové soustavy
- ÚRS také prodává program KROS, pro tvorbu rozpočtů

### **III DEKSOFT®**

### Rozpočtování

- V rámci DEKSOFT v současné době vzniká nový program pro **rychlé rozpočtování**
- **Tento program bude určen pro** projektanty
- Metodika bude založena na cenových soustavách RUSO a RYRO
- O podrobnostech budeme informovat na seminářích Atelier DEK 22.1. -13.2.2019

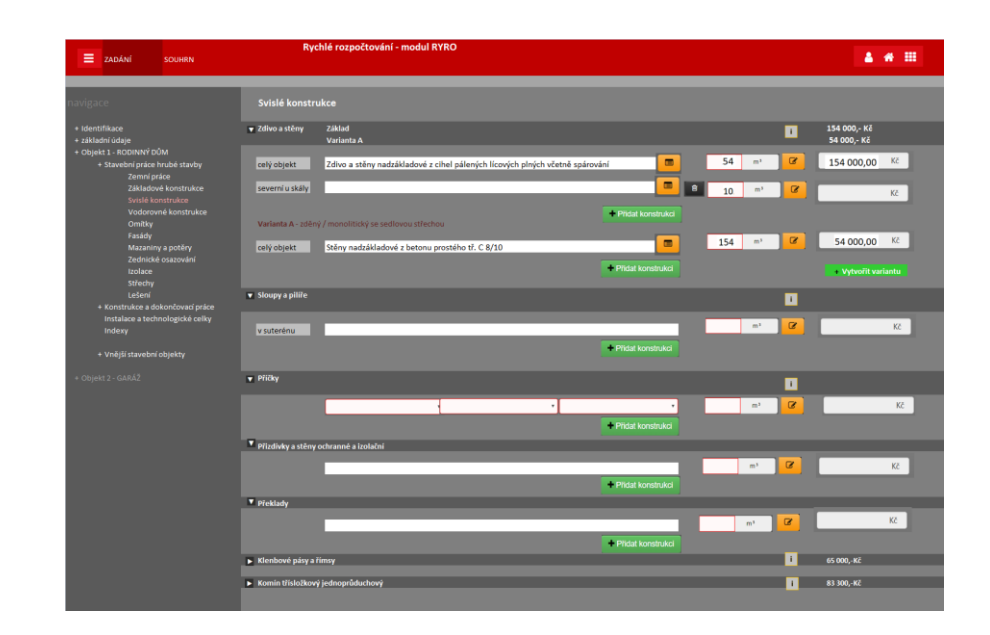

### Rozpočtování

- Další stupeň ocenění nalezneme na BIM serveru
- Na BIM server bude možné nahrát IFC soubor
- BIM server umožní vizualizaci modelu, zobrazí strukturu IFC a také negrafické informace k jednotlivým prvků
- BIM server také zobrazí seznam skladeb vložených přes plugin BIM DEKSOFT – u nich se zobrazí cena na 1 m2 a celková cena konstrukce na stavbě

**O podrobnostech budeme informovat na seminářích Atelier DEK 22.1.-13.2.2019**

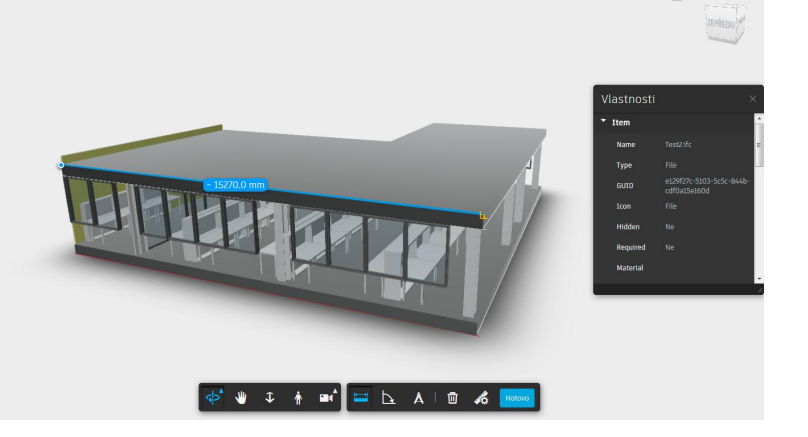

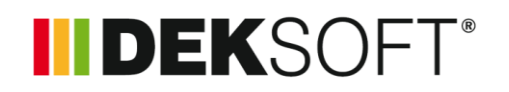

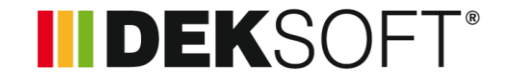

TZB

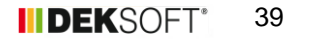

### I / R

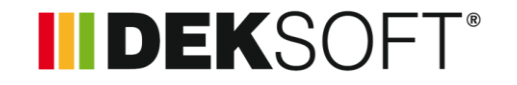

- V roce 2018 jsme také pokračovali na vývoji programu TZB pro dimenzování otopných soustav
- V současné době máme plnou verzi pro navrhování dvoutrubkových otopných soustav včetně výpočtu ochlazování média

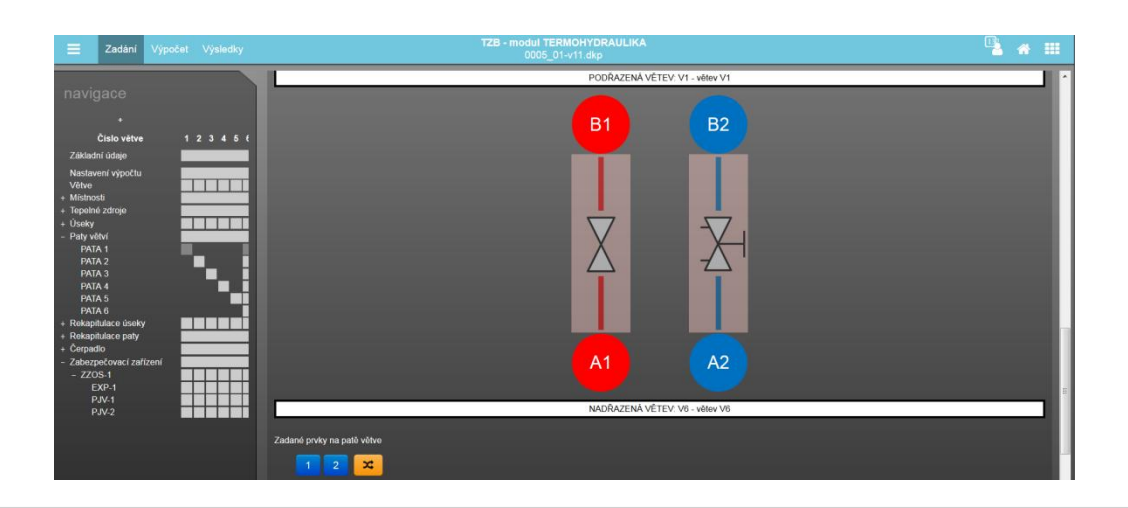

### TZB

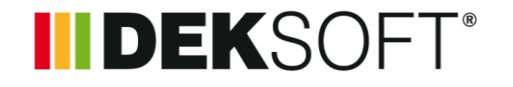

- Pracujeme na rozšiřování programu např. podlahové vytápění
- V souvislosti s rozvojem BIM řešení DEKSOFT budeme výrazně rozšiřovat katalogy prvků potřebných pro návrh otopné soustavy

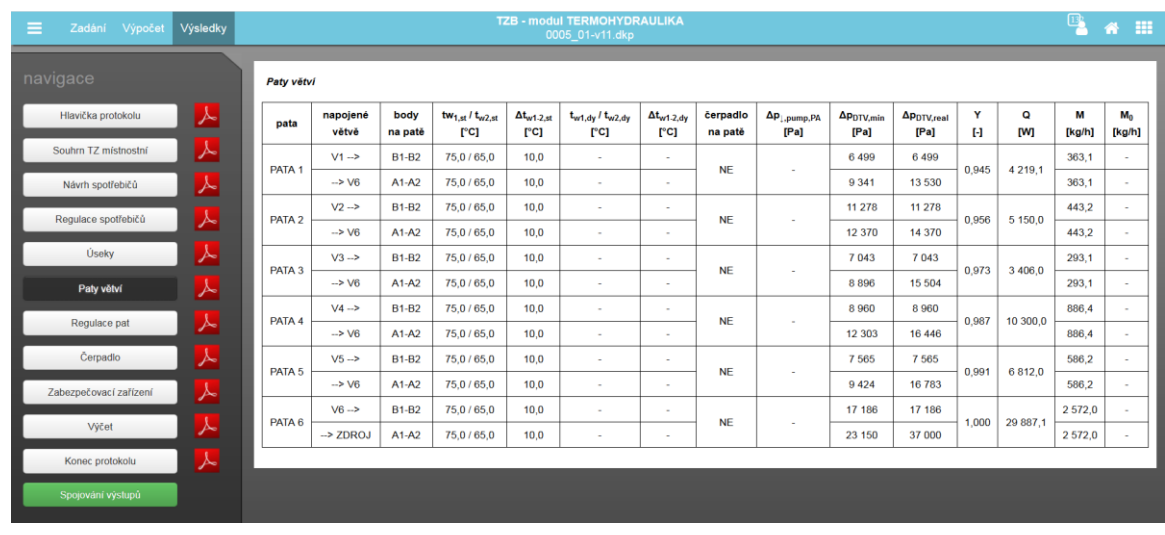

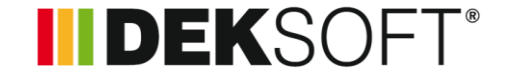

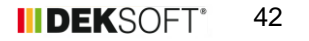

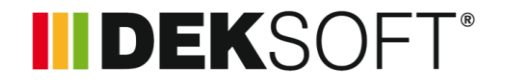

- **EXECUTE:** Změny v programu NZÚ k 15.10.2018
- Na změny jsme reagovali úpravou programu NZÚ DEKSOFT

**INDEKSOFT®** 

- Doplněny krycí listy ve verzi 3.3
- Nově není nutný výpočet letní tepelné stability, pokud splníme podmínky NZU - doplněna informace: *Posouzení není vyžadováno v případě, že jsou všechna okna na jižní, jihozápadní, západní, jihovýchodní a východní straně opatřena vnějšími aktivními stínicími prvky.*
- Oblasti C.1.1 C.1.8 (respektive C.1.1 C.1.8) se nyní hodnotí pouhým konstatováním, zda-li zdroje plní ekodesign

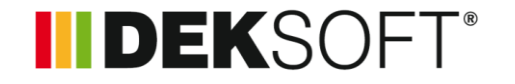

 Doplněna podoblast C.3.8. – solární fotovoltaický systém s efektivním využitím tepelného čerpadla

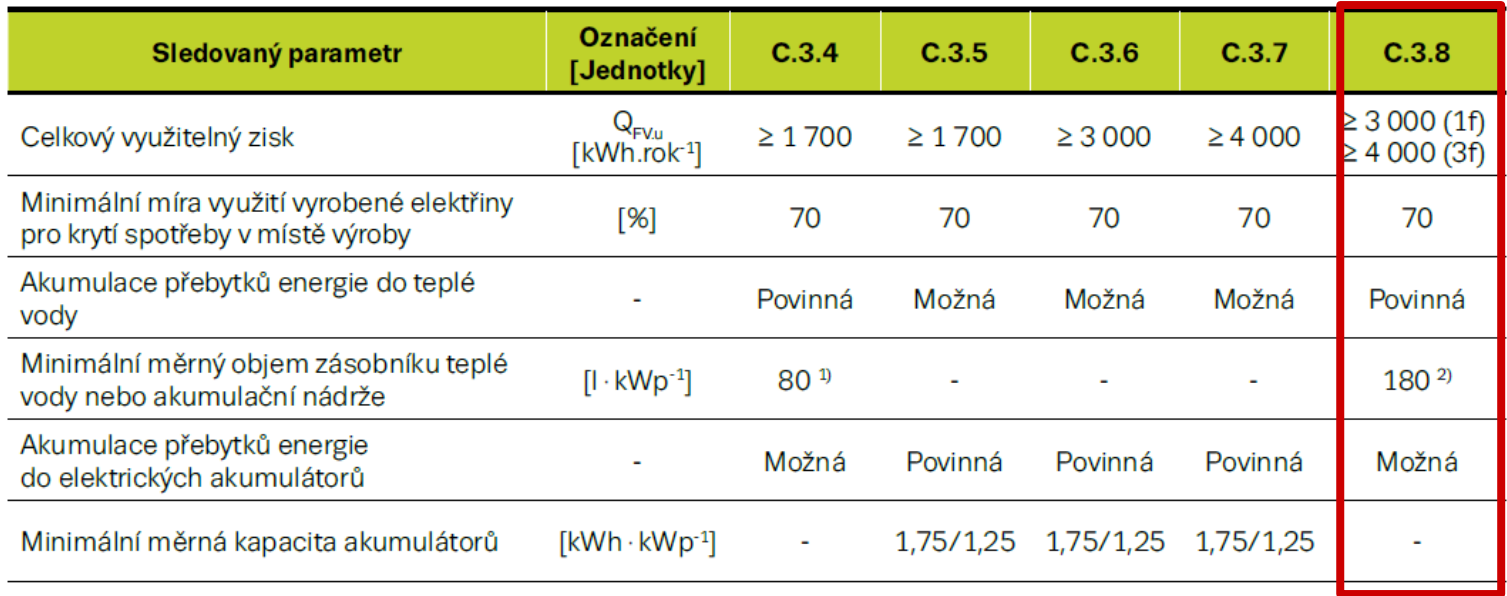

### **INDEKSOFT®**

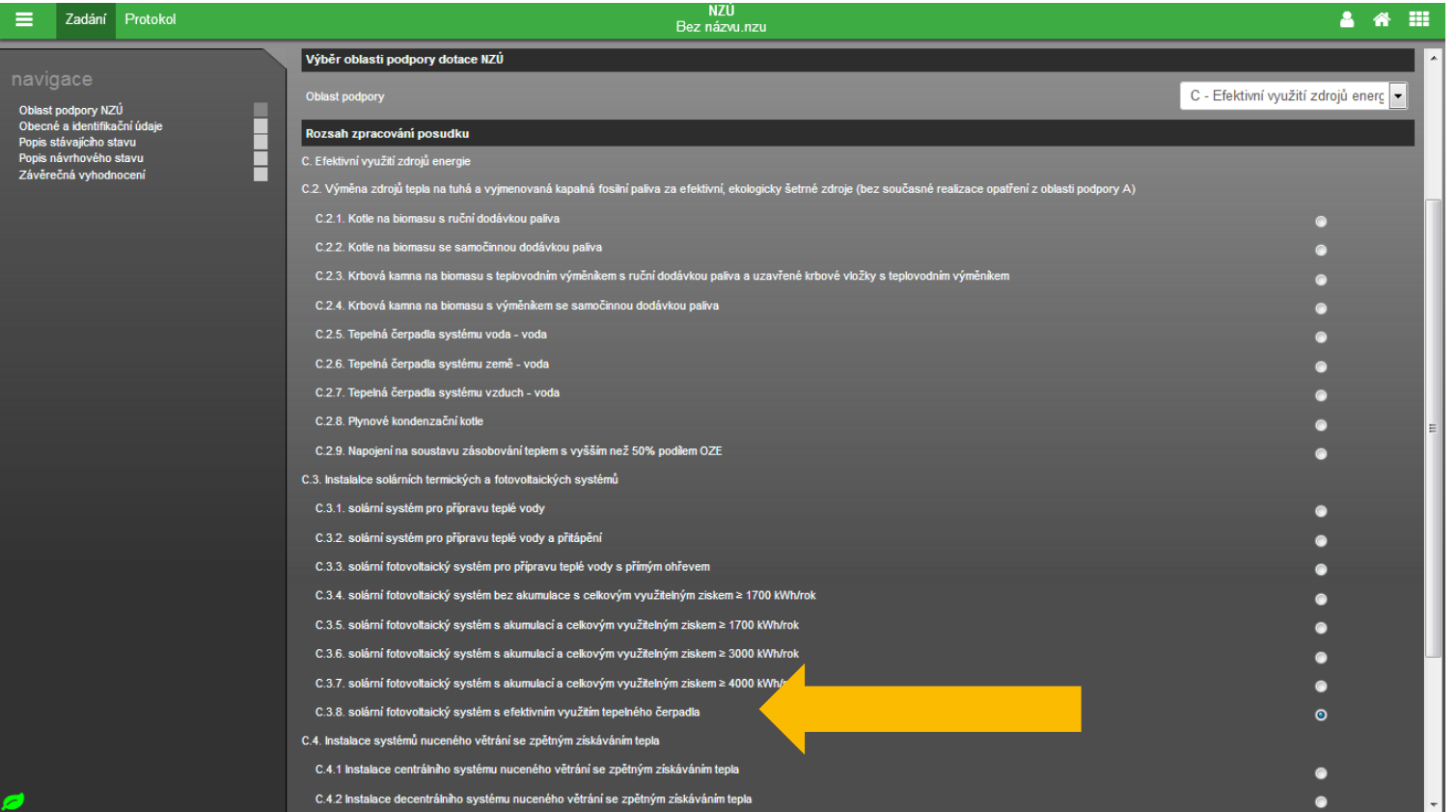

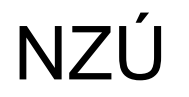

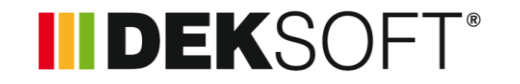

 Nově se dá pro oblast B nahrát výpočet tepelných vazeb z programu TEPELNÁ TECHNIKA 2D

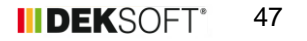

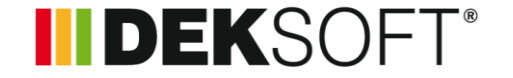

# ENERGETIKA

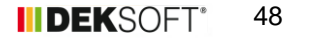

### Energetika

### II DEKSOFT®

- V roce 2018 jsme se podíleli na přípravě nové vyhlášky 78/2013 Sb.
- Účastnili jsme se pracovní skupiny na MPO
- Změny v programu ENERGETIKA nás teprve čekají viz další program seminářů DEKSOFT